**Classement CatÈgorie**

Inscrits : 69 Arrivants : 68 *www.jorganize.fr*

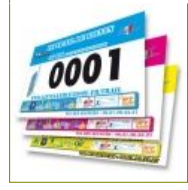

# **Trail des CÈsarines**

#### **Trail 23,7 km**

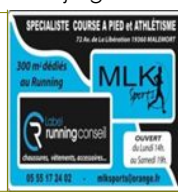

*ES M*

*V1 M*

# **Espoir Homme**

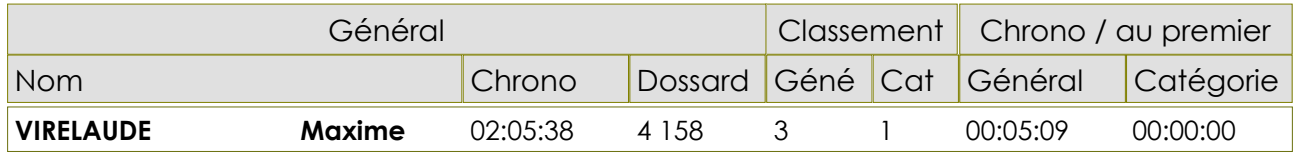

**Senior Femme** *SE F*

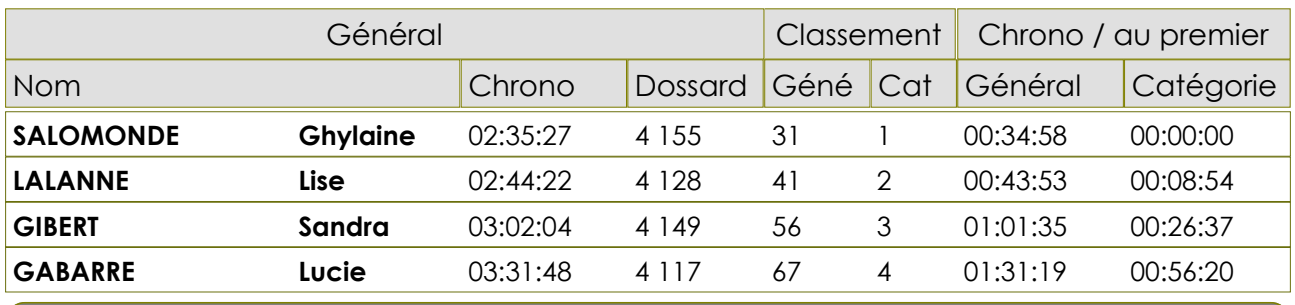

**Senior Homme** *SE M*

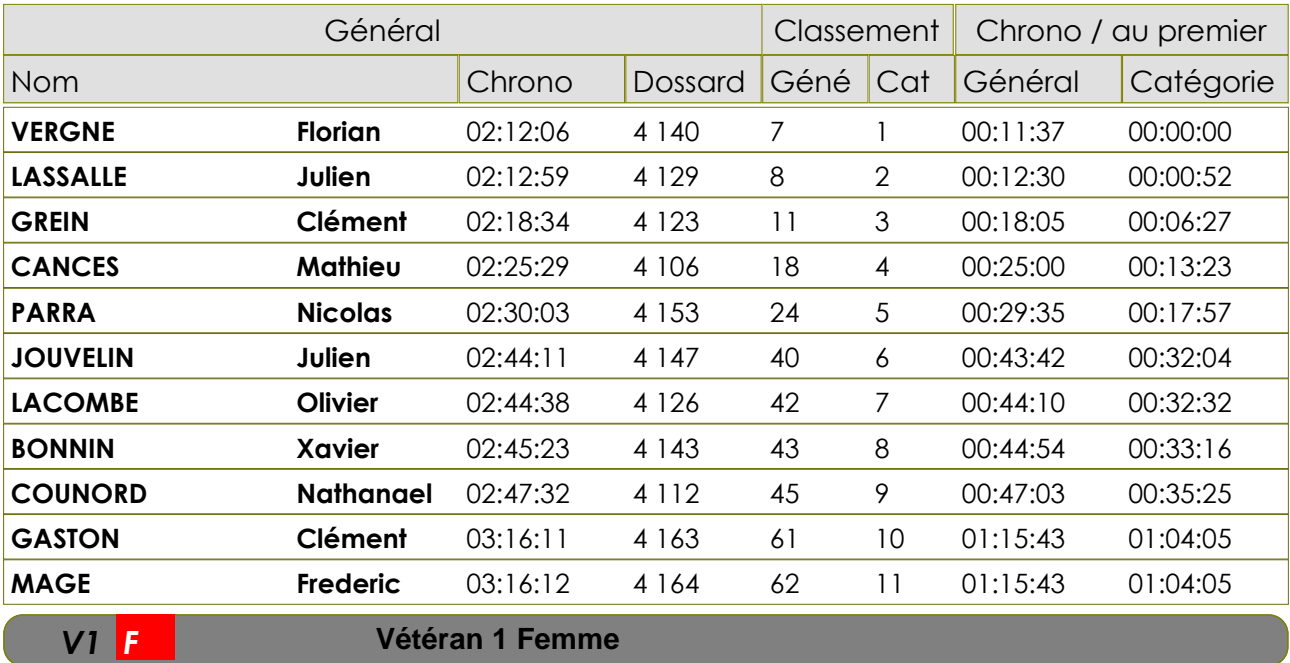

### **Vétéran 1 Femme**

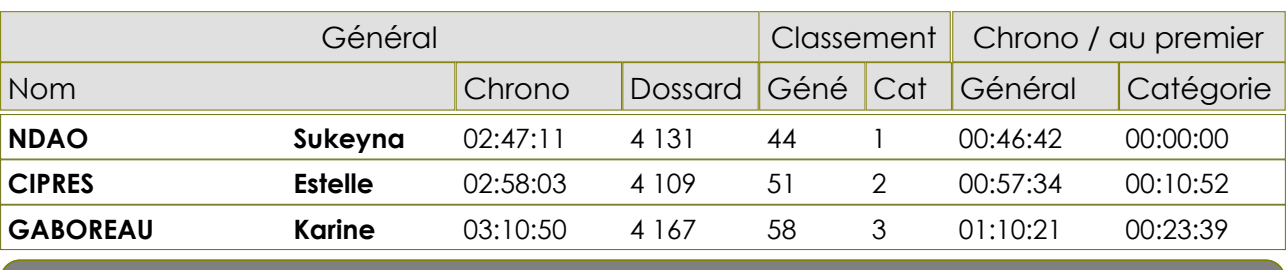

#### **Vétéran 1 Homme**

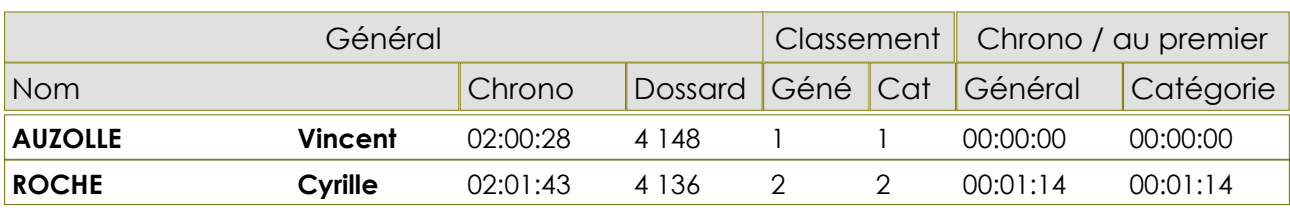

*www.jorganize.fr*

# $000$

# **Classement CatÈgorie**

Inscrits : 69 Arrivants : 68

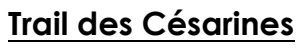

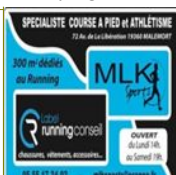

# **Trail 23,7 km**

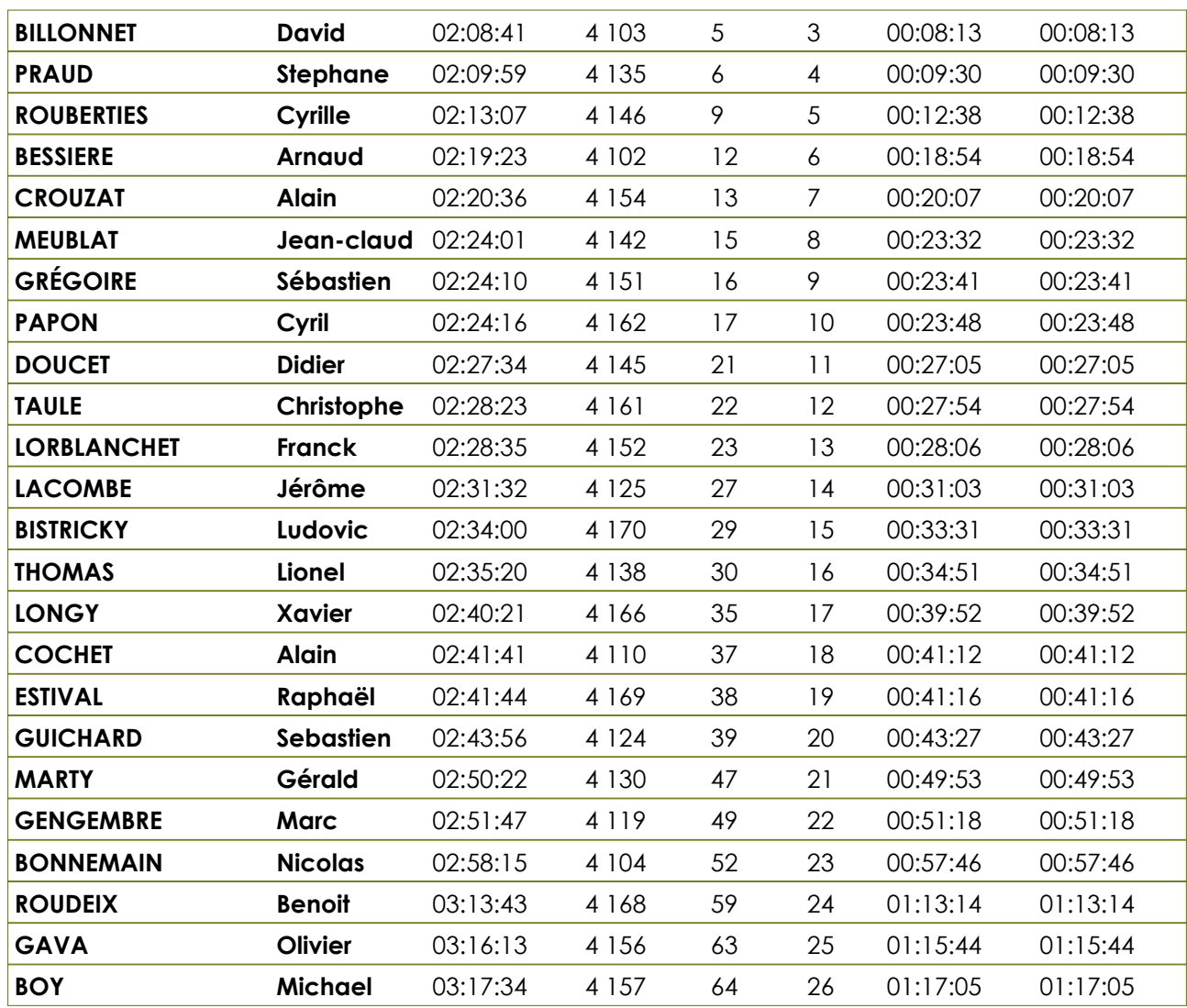

*V2 F*

*V2 M*

### **Vétéran 2 Femme**

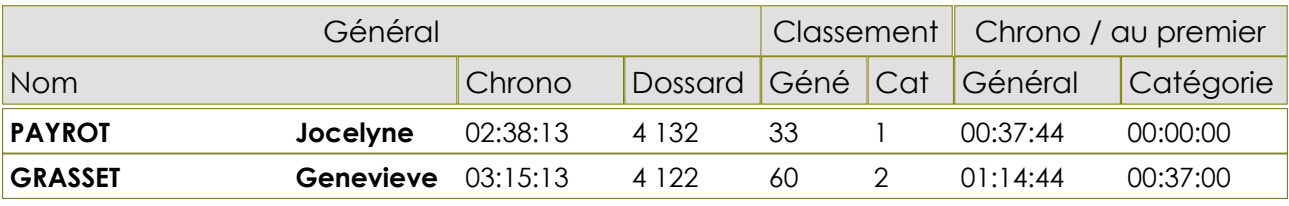

# **Vétéran 2 Homme**

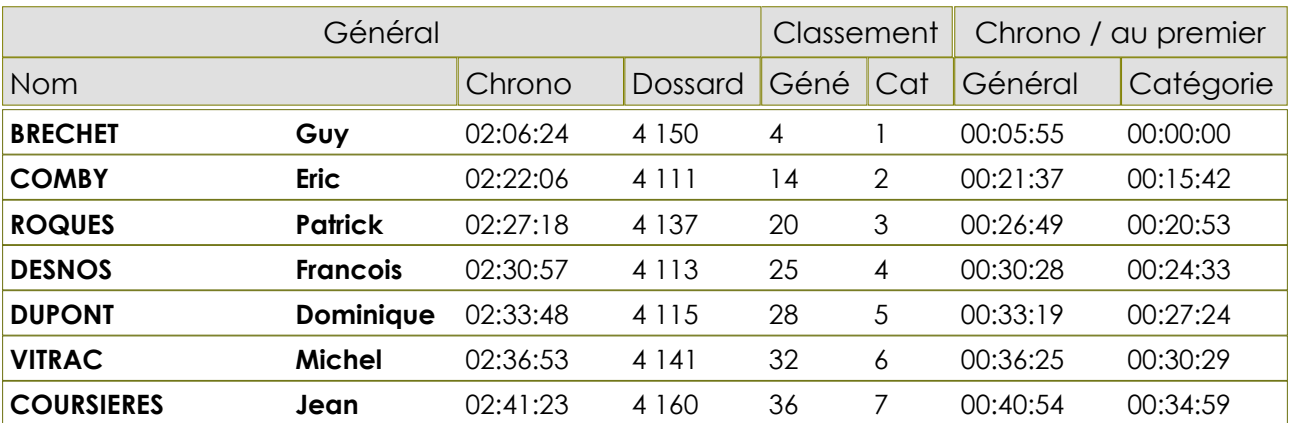

*11/03/201 Gratuitciel @Jorganize V1.32X (www.jorganize.fr)* 2/3

*www.jorganize.fr*

# $000$

# **Classement CatÈgorie Trail des CÈsarines**

Inscrits : 69 Arrivants : 68

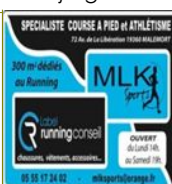

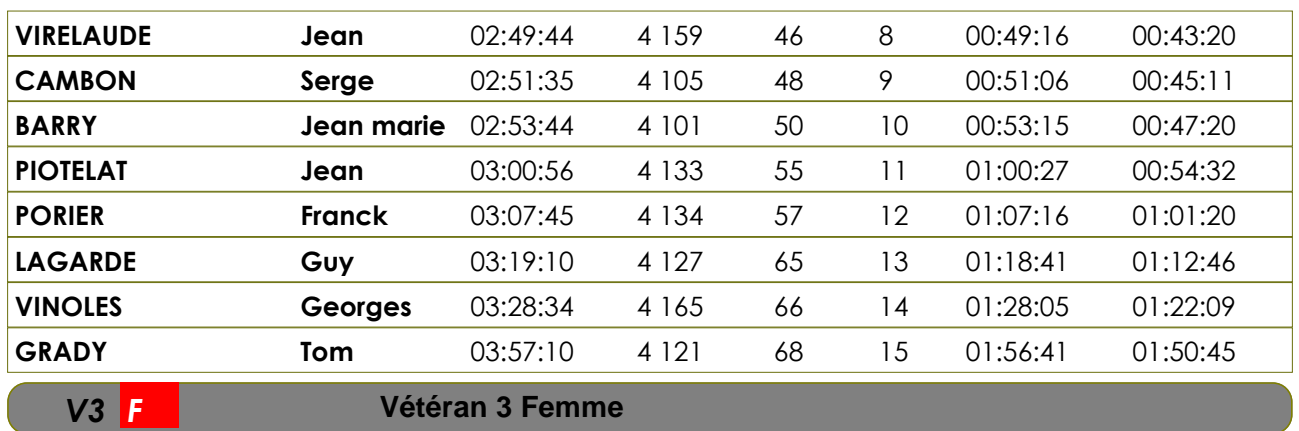

**Trail 23,7 km**

#### **Vétéran 3 Femme**

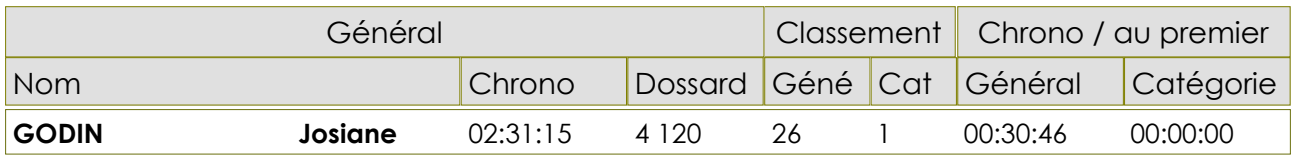

#### **Vétéran 3 Homme** *V3 M*

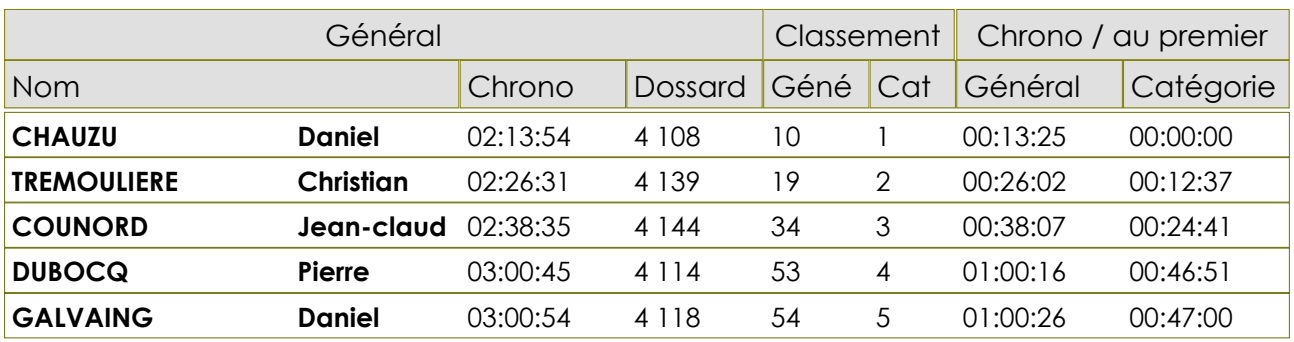